## 3286

## eVidyalaya Half Yearly<br>Report

Department of School & Mass Education

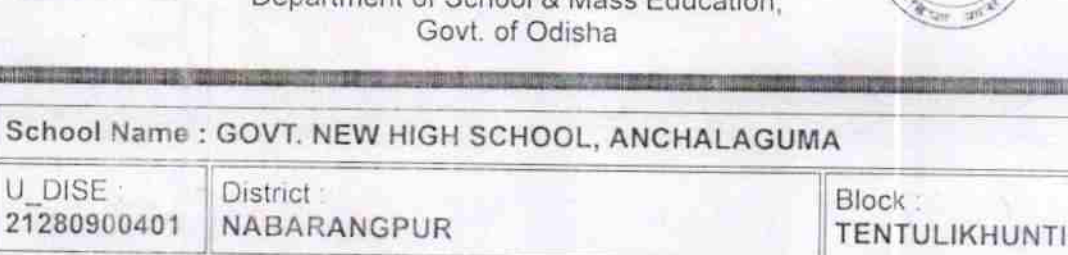

Report Create Date 0000-00-00 00:00:00 (26600)

U\_DISE<br>21280900401

v. A

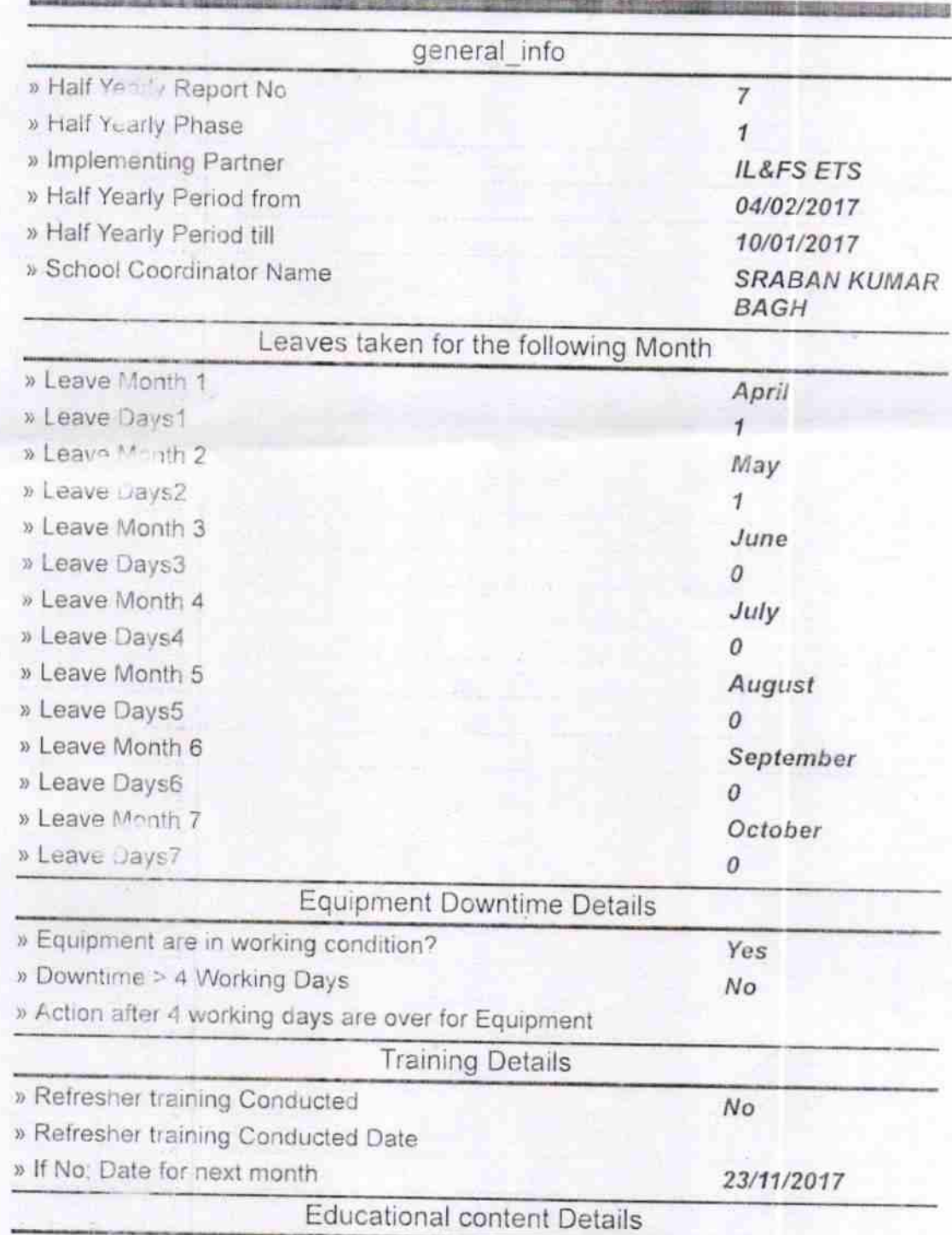

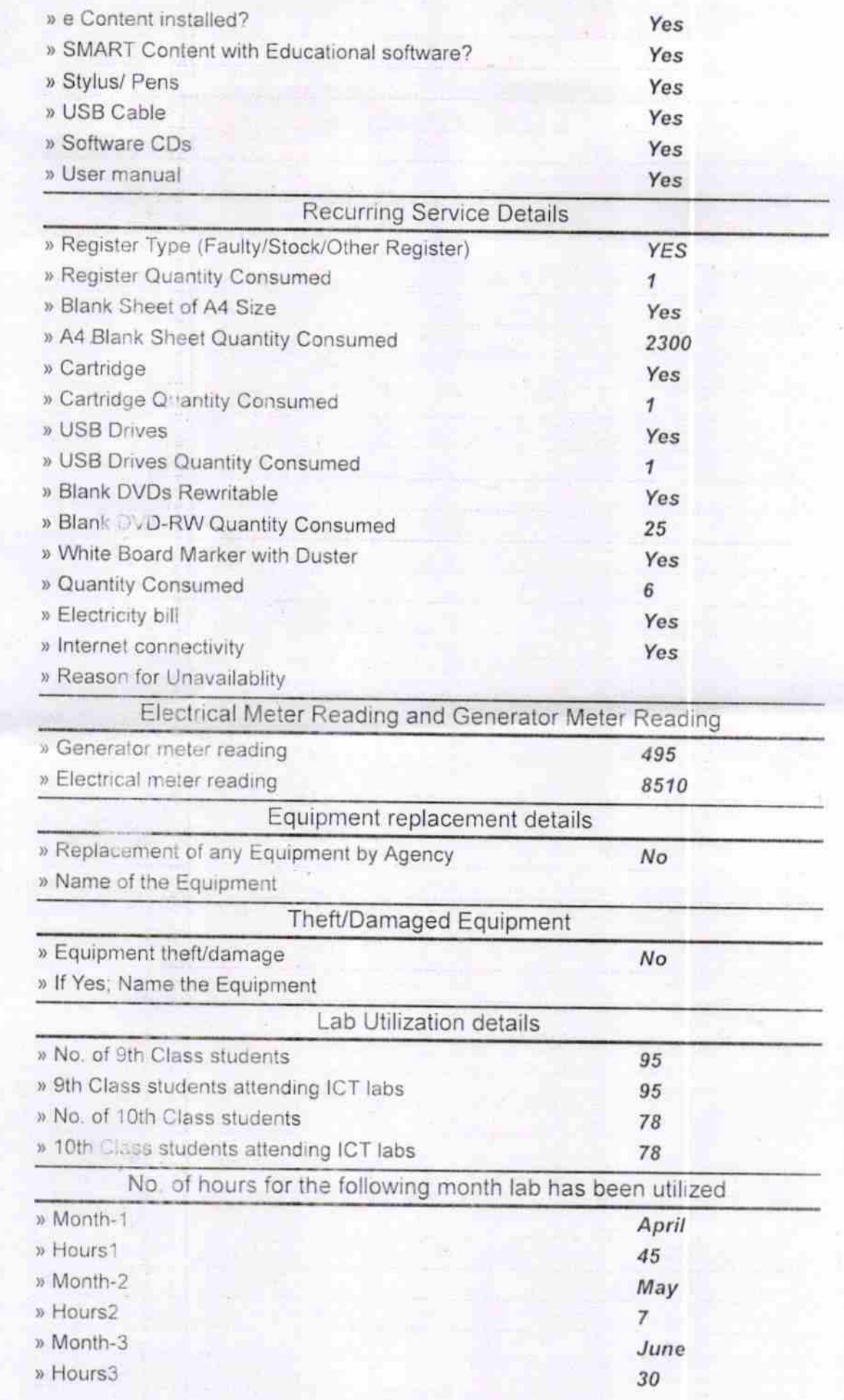

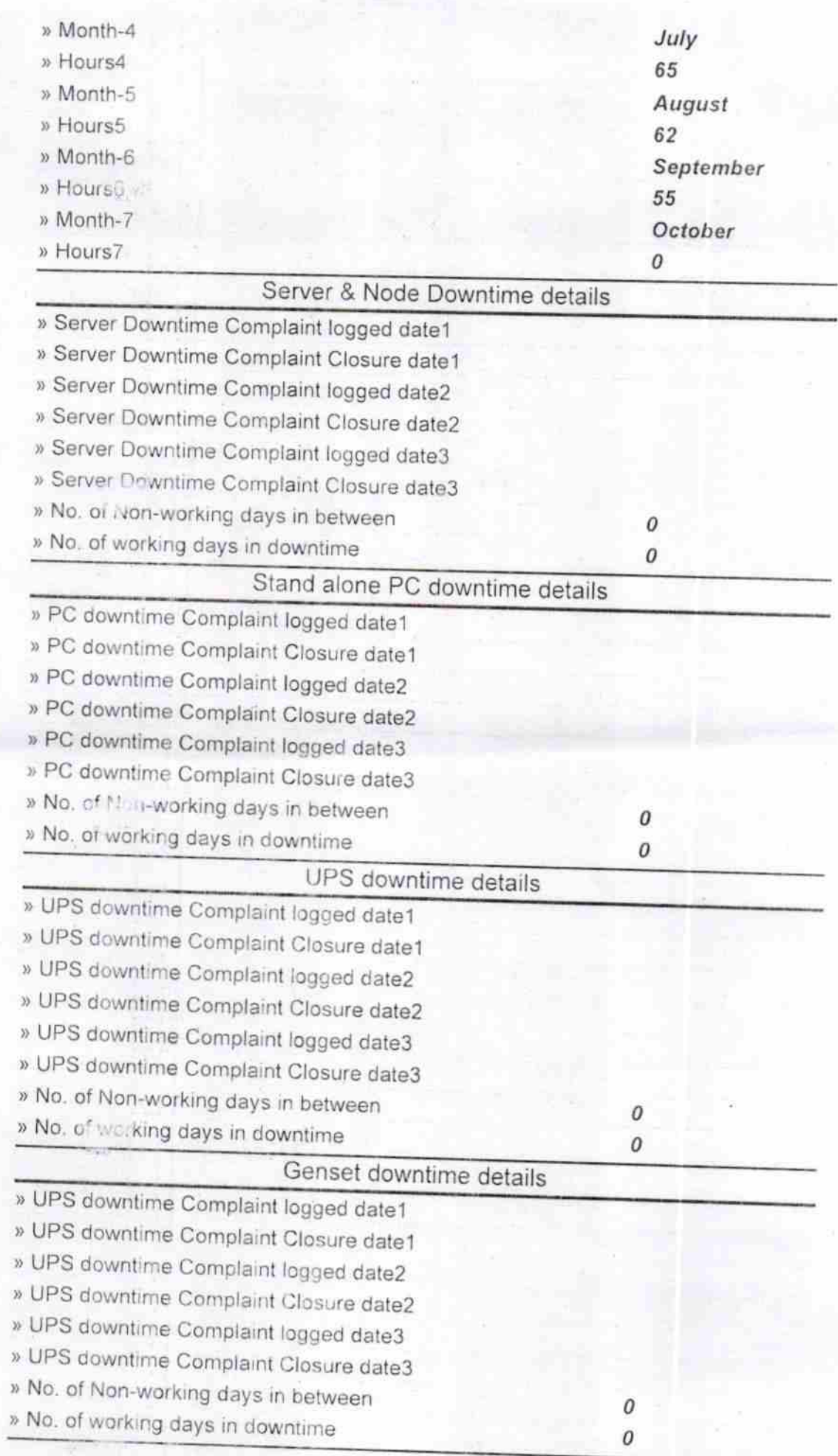

 $\bar{z}$ 

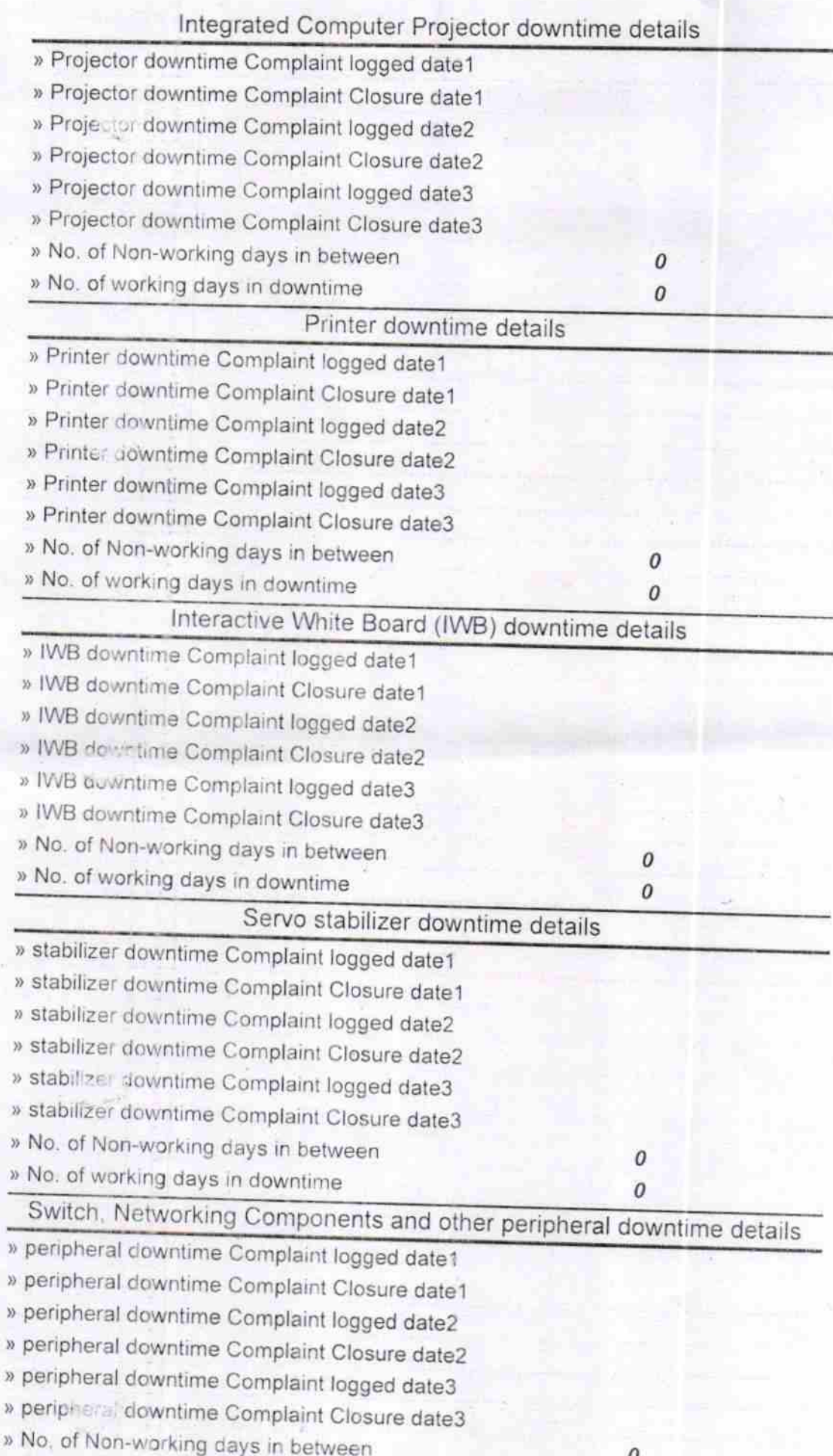

availle

Signature of Head Master Mistress with Seal